## Fancy header for Ada PDF Writer Demo

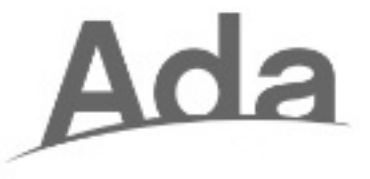

This is a big demo for Ada PDF Writer (PDF\_Out package). We begin with some Put\_Line and other Ada.Text\_IO-like commands. You can use a PDF stream just like a File\_Type of Ada.Text\_IO and its standard subprograms.

Of course you have much more with PDF\_Out: high-quality fonts, colors, amazing vector graphics, image inclusions, ...

Variations of red...

Variations of red...

Variations of red...

Variations of red...

Variations of red...

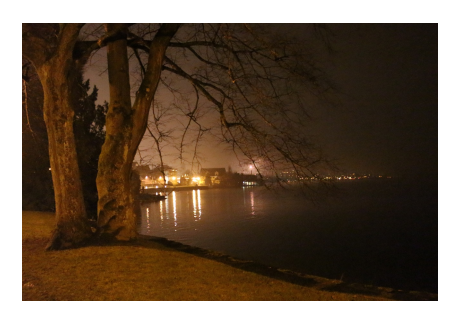

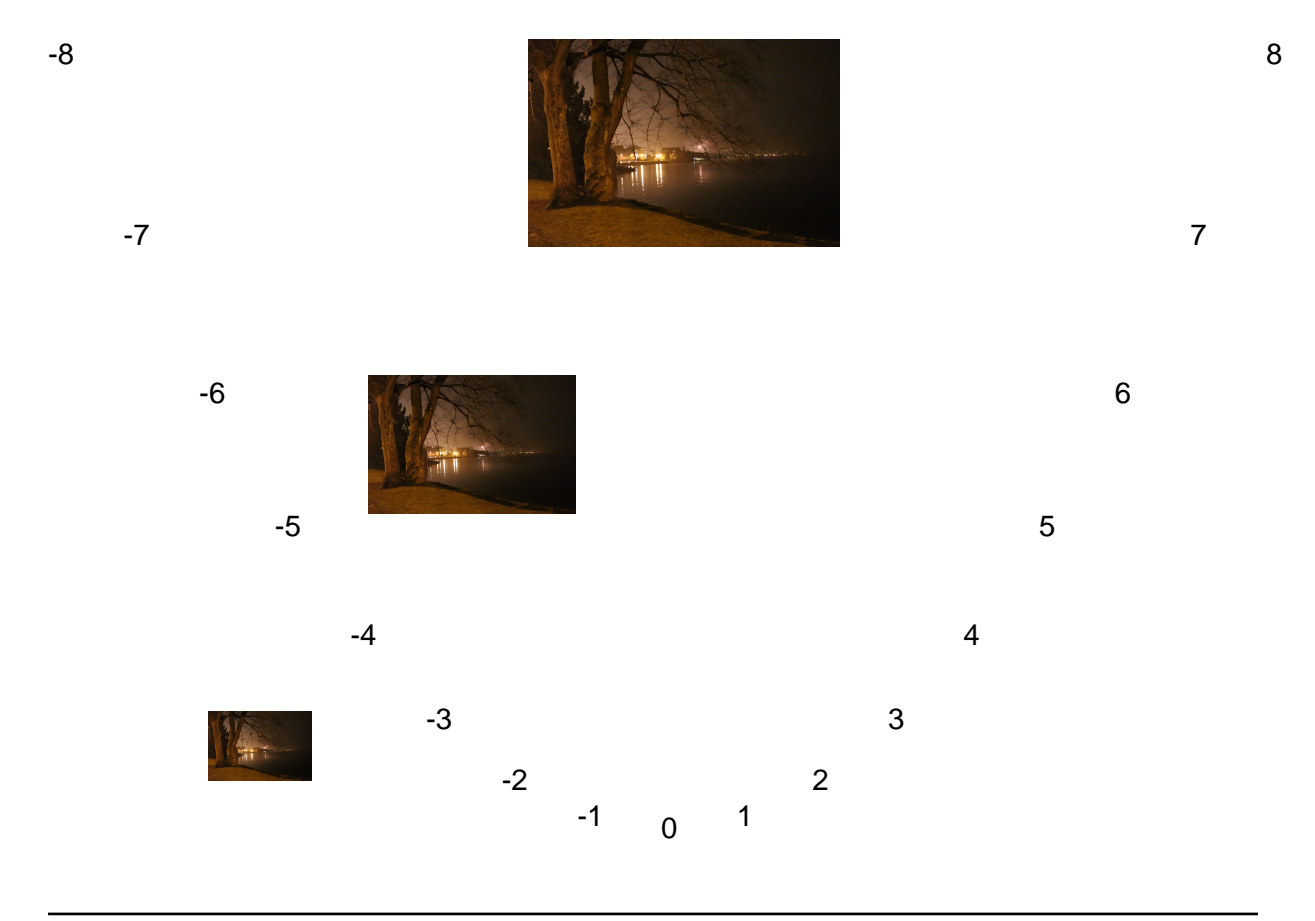

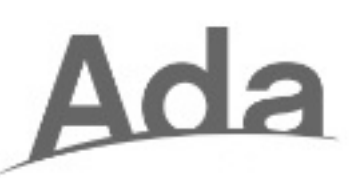

Just had a page break (and switched to landscape)...

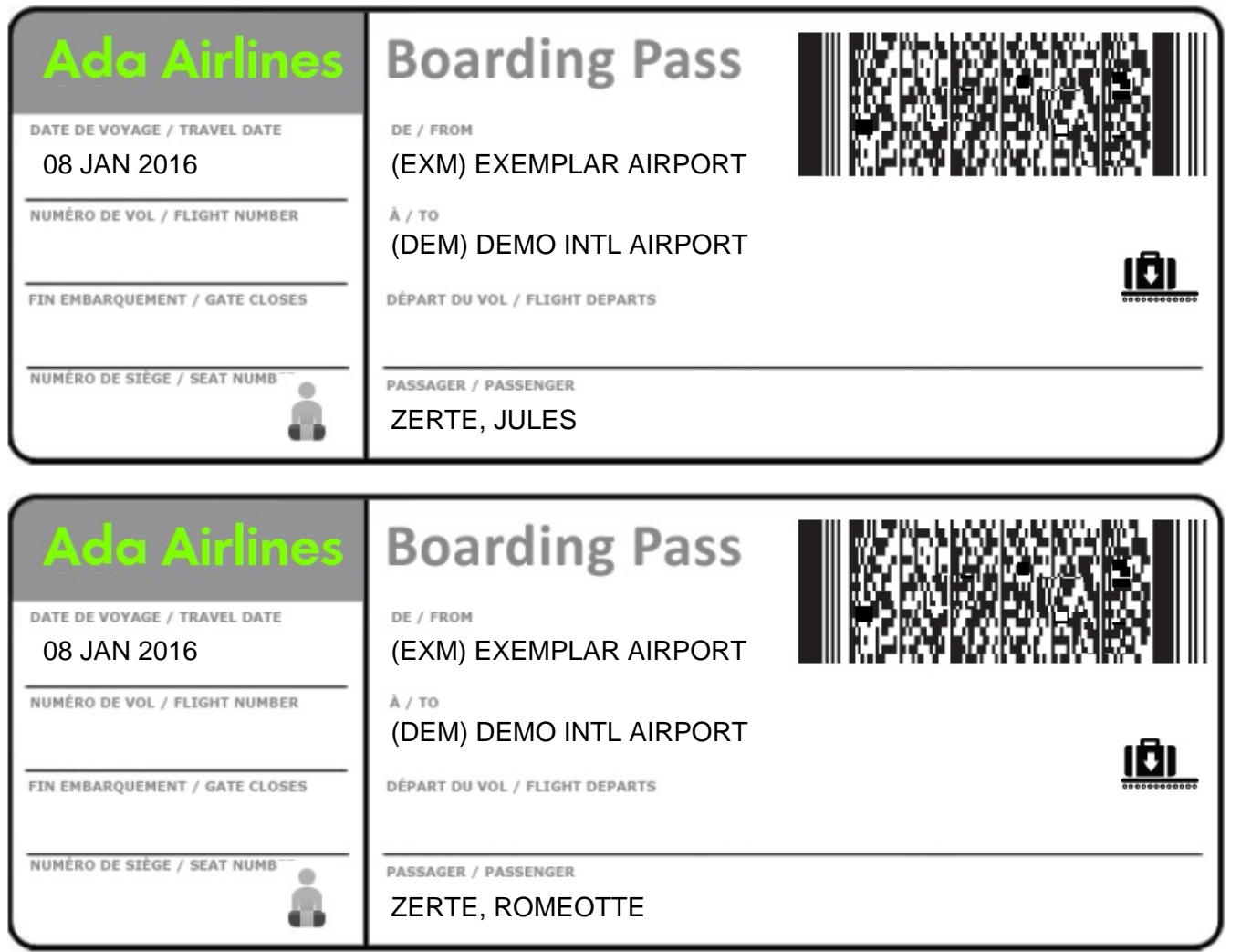

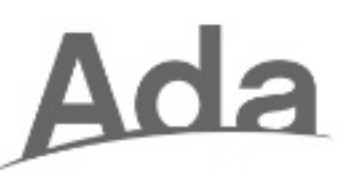

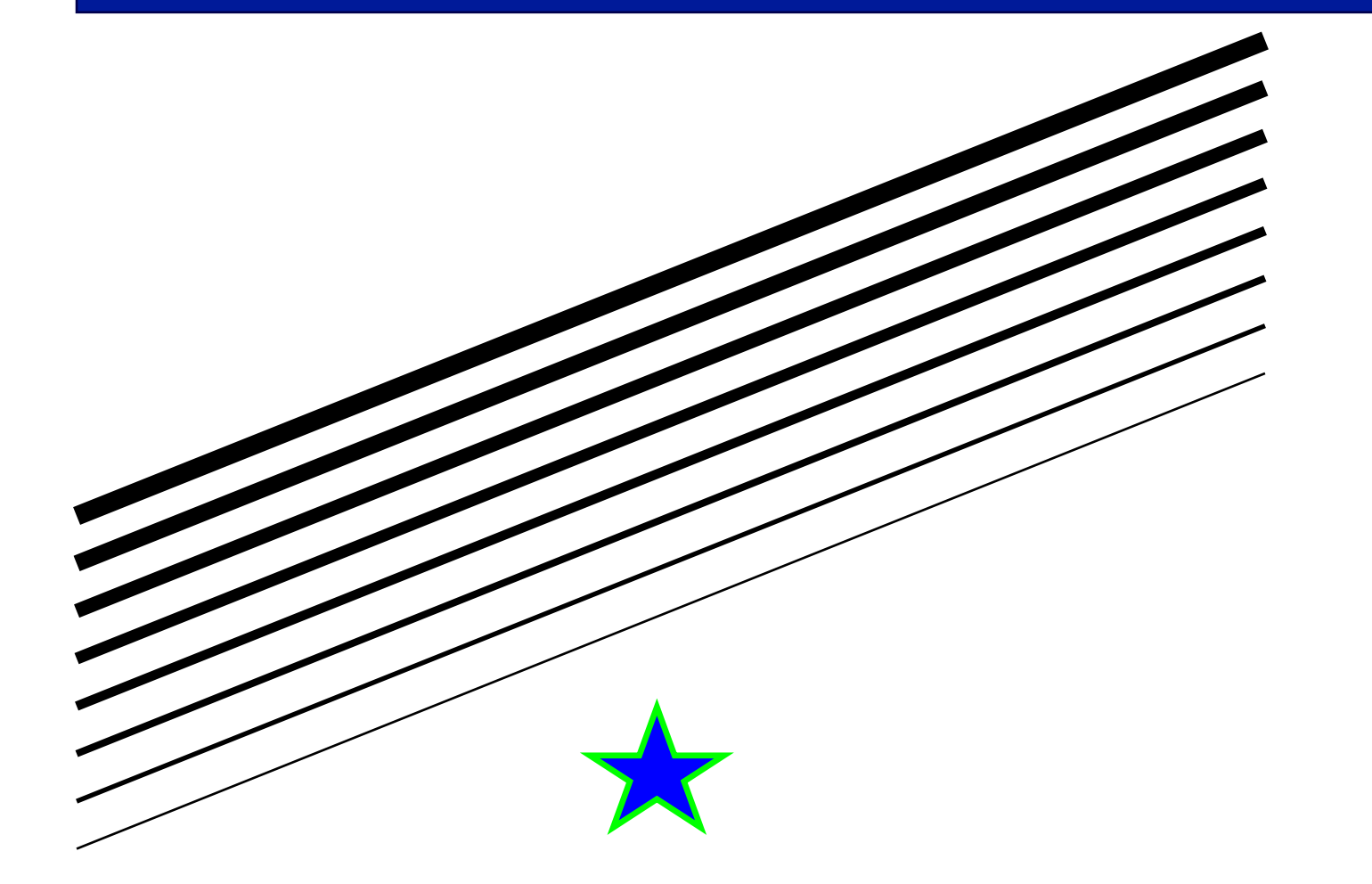

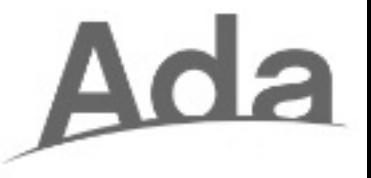

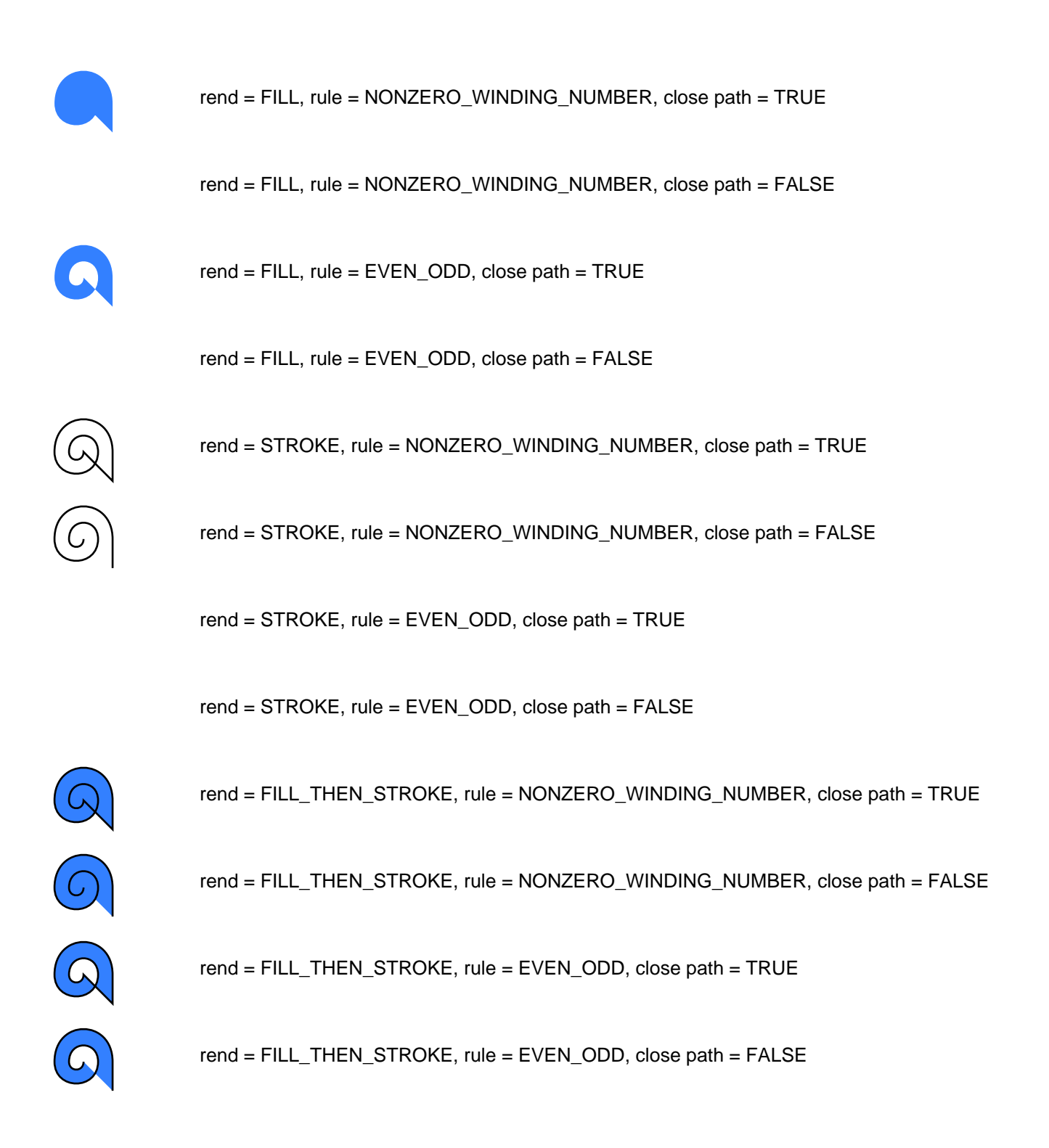

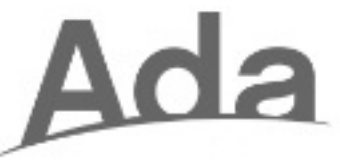

Direct PDF vector graphics code inclusion - Ada Mascot: see http://joinadanow.com/#mascot

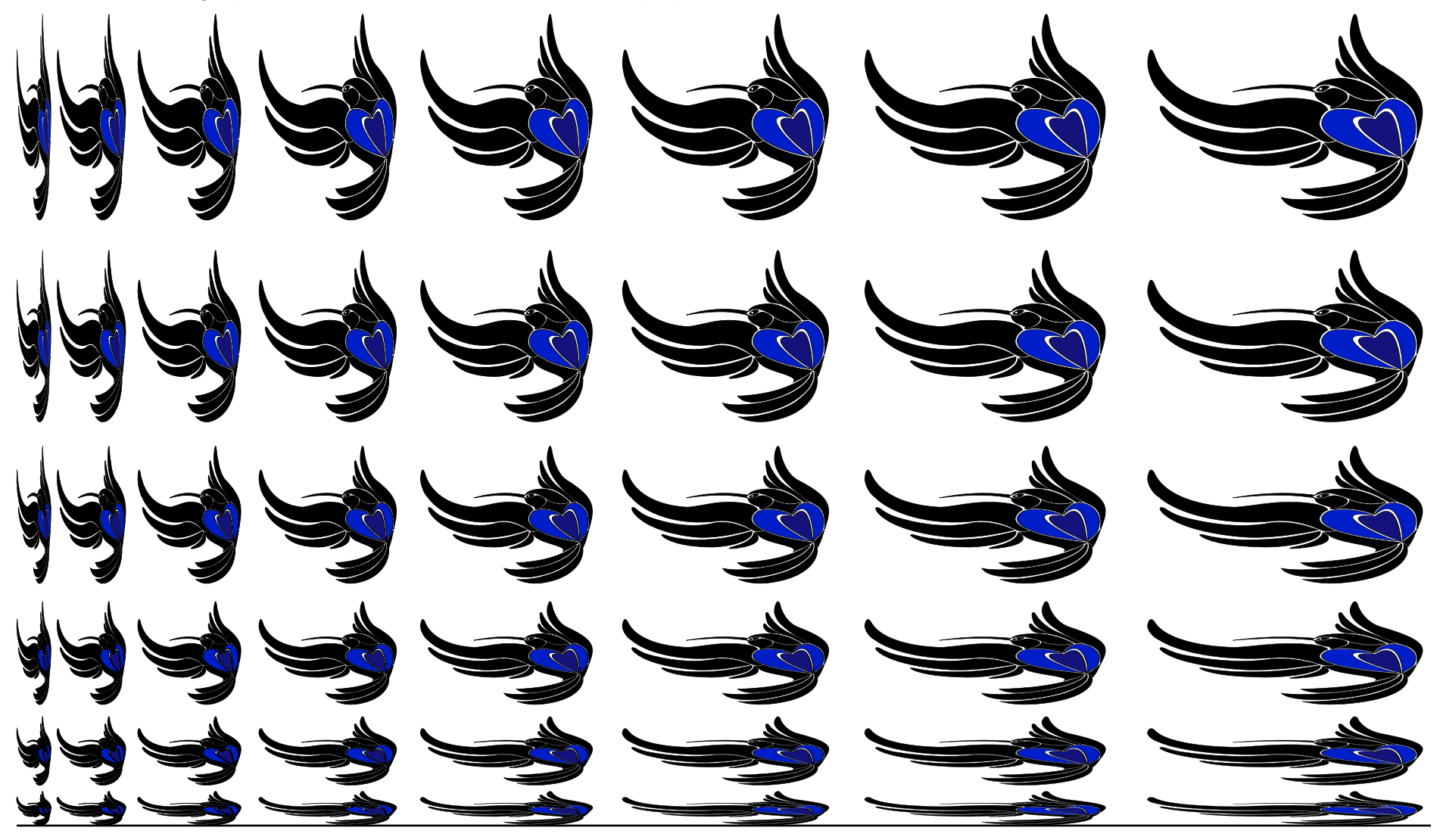